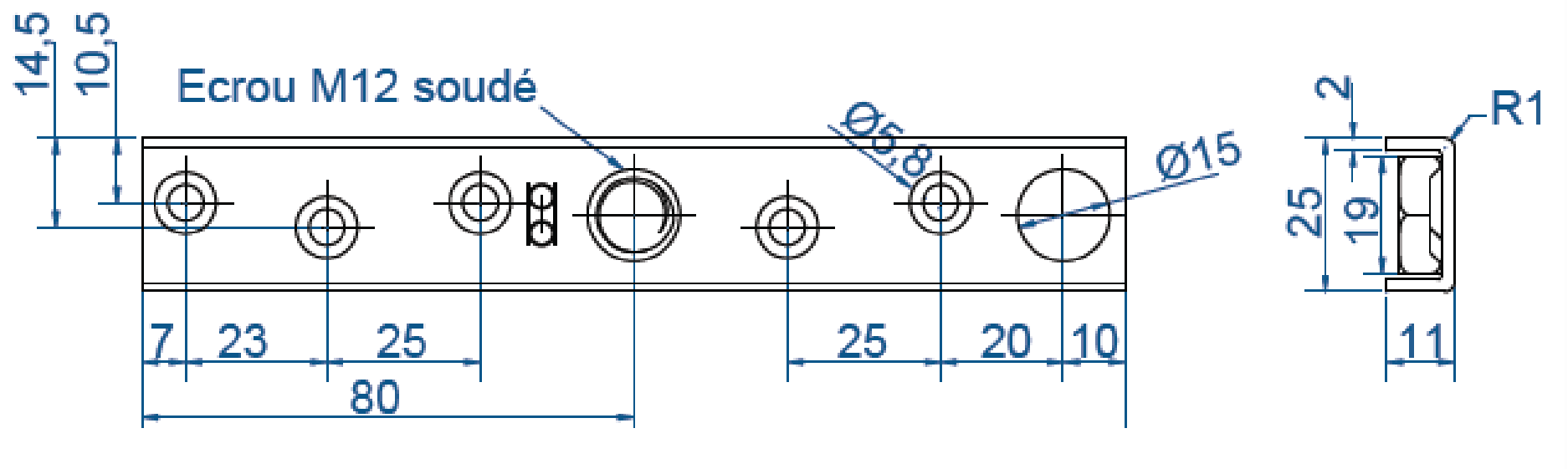

021 484 - 52

[Tapez un texte]

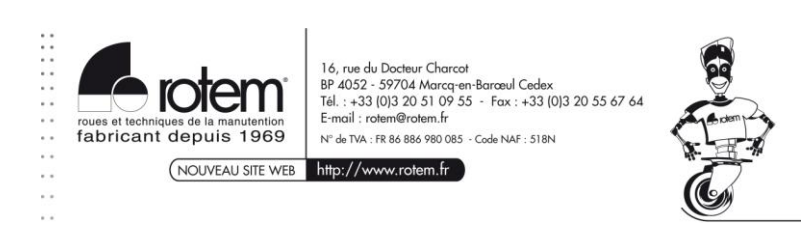